## Aiding Java Developers with Interactive Fault Localization in Eclipse IDE

Department of Software Engineering, University of Szeged, **Hungary** 

*Gergő Balogh, Ferenc Horváth, Árpád Beszédes*

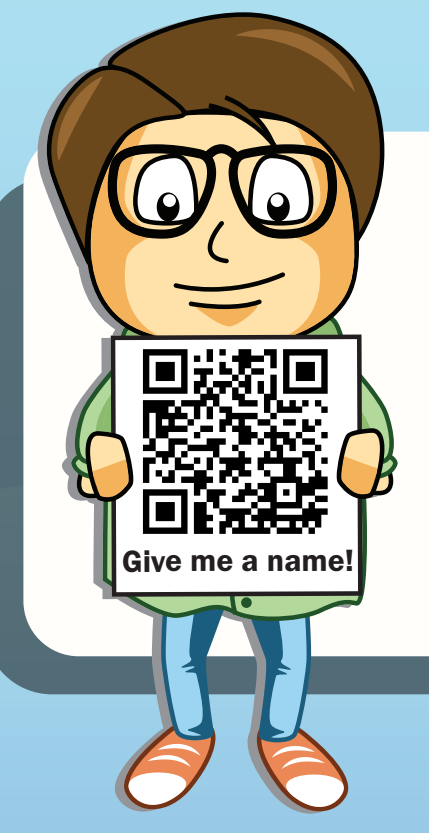

**0.1**

**0.2**

**0.3**

Give me a name!

## iFL for Eclipse

C

It is an Eclipse plug-in for supporting iFL for Java projects. It reads the tree of project

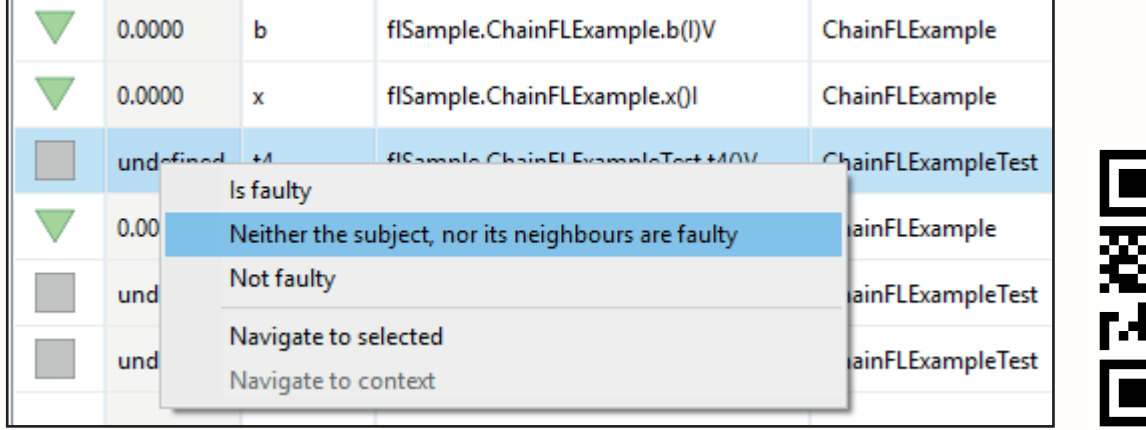

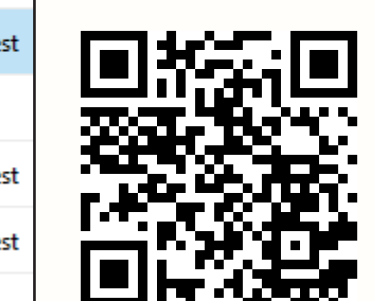

elements and lists them in a table.

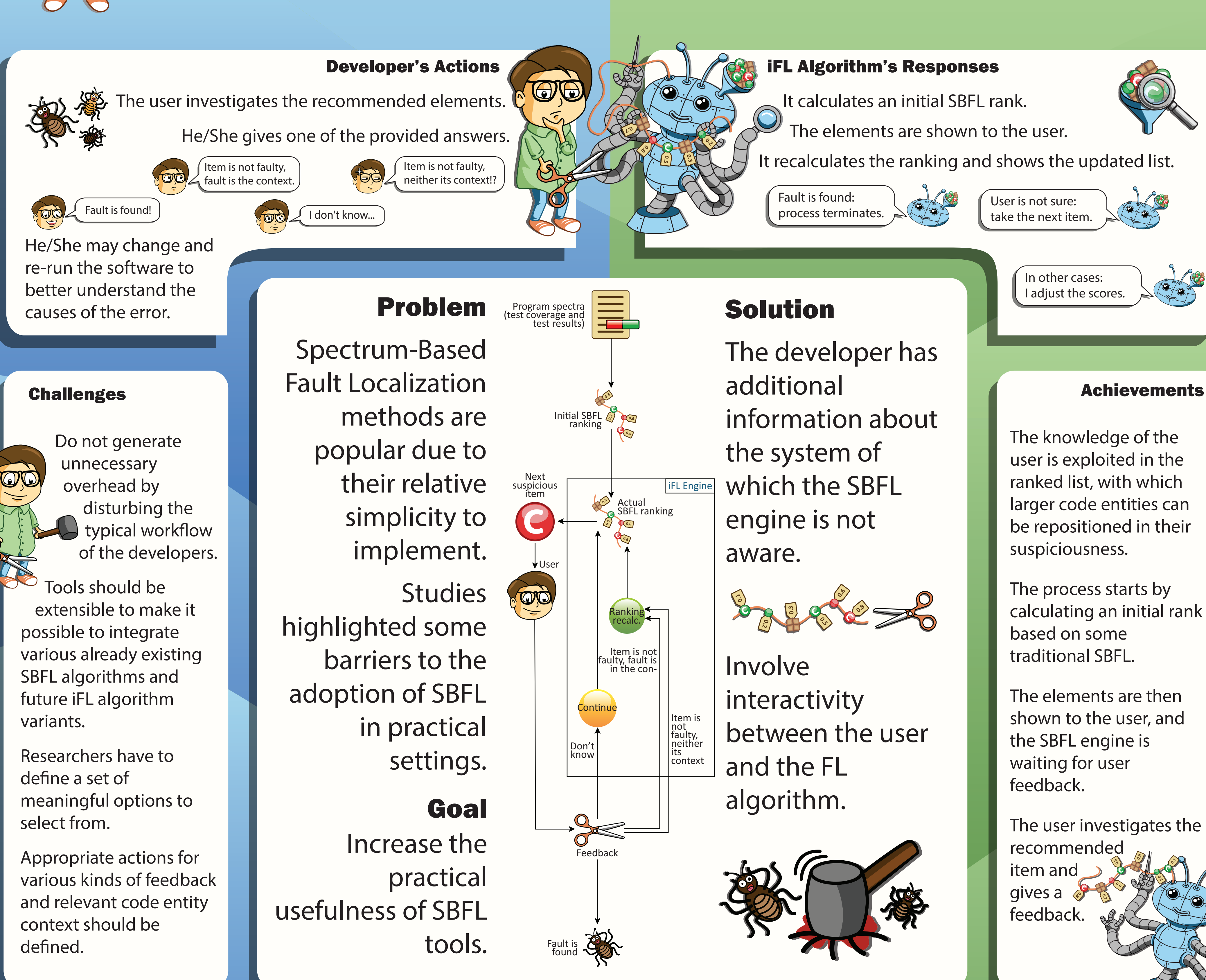

User sends feedback to the FL engine about

the next element in the table.

Goal to have a preliminary view of expected improvement in fault localization effectiveness of iFL.

![](_page_0_Picture_689.jpeg)

 $\ddot{\mathbf{\Theta}}$ method

possible to integrate SBFL algorithms and future iFL algorithm variants.

Researchers have to define a set of meaningful options to select from.

larger code entities can be repositioned in their

calculating an initial rank

The user investigates the

## Simulation of User Actions

We implemented the approach to handle Java systems using simulated users instead of real programmer feedback.

![](_page_0_Picture_15.jpeg)

Plugin Architecture

![](_page_0_Picture_27.jpeg)

## Item is not faulty, neither its context.

Whole context

gets 0 score.

![](_page_0_Picture_17.jpeg)

Item is not faulty, fault is in context.

Everything but

context gets 0 score.

Experimental Results

context

other methods of its class